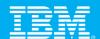

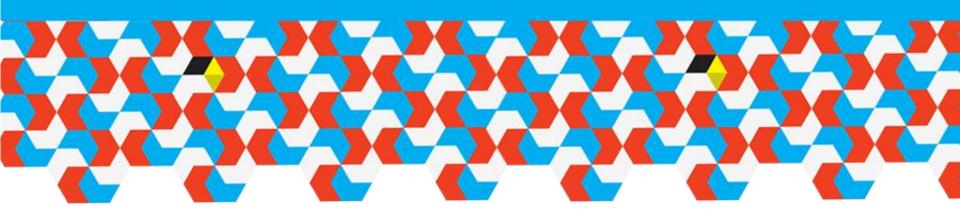

# Sydney BA User Group 14<sup>th</sup> June 2012

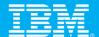

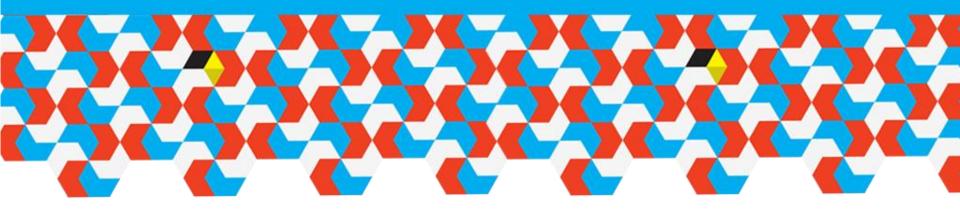

## IBM Cognos Forum 2012 Melbourne

Mary-Jane Goddard
CTP – BA Pre-Sales

14 June 2012

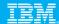

## **Welcome Night**

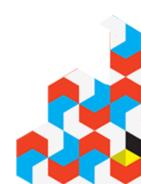

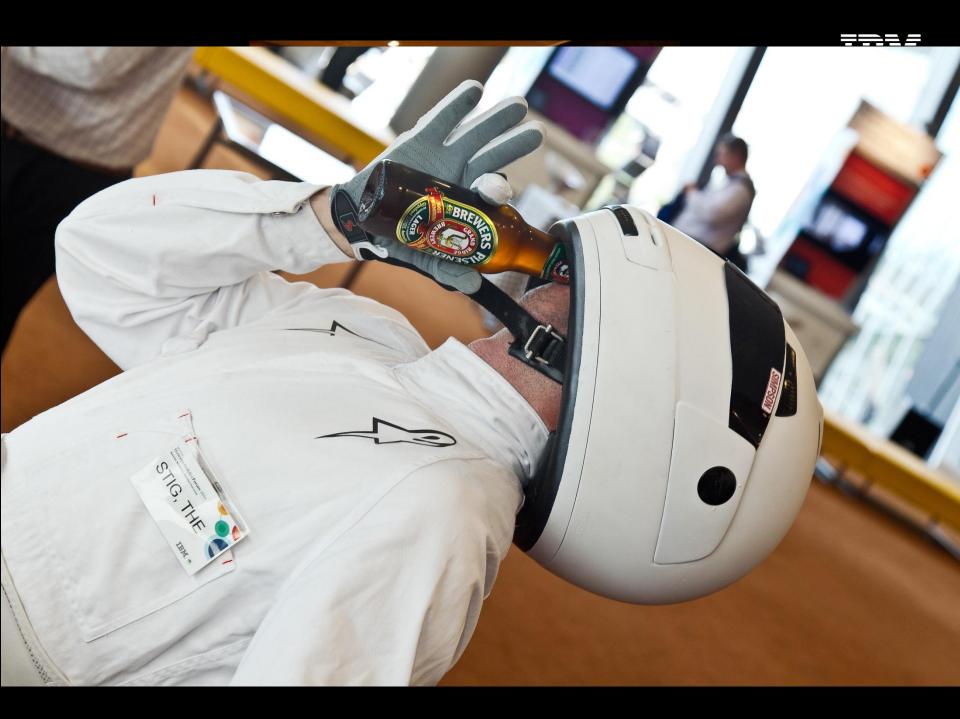

## **Highlights**

- Racing Theme
- Eric Yau and Don Cambell
  - Now, Future and Vision
- Great Food
- Release of IBM Cognos TM1 10
- Hot of the Press was Cognos Insight
- Great mix of Customer, IBM and Partner Presenations
- Australian Rock Night
- Ended with drinks, prize winners

### **SPSS Model**

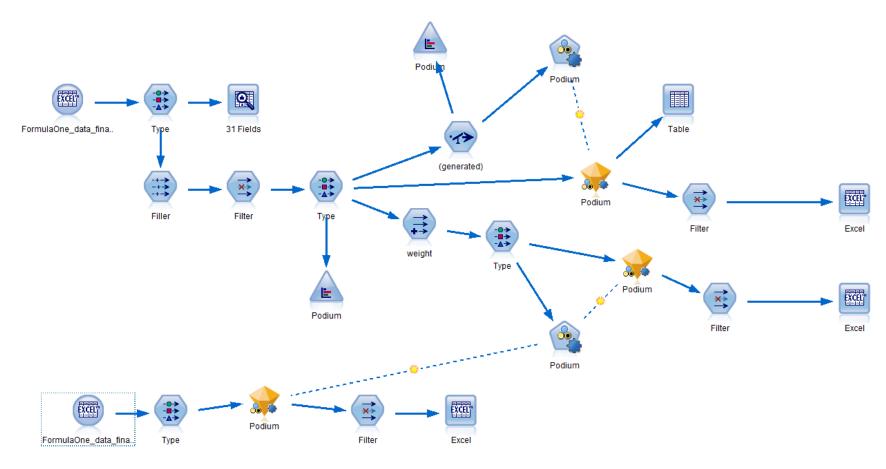

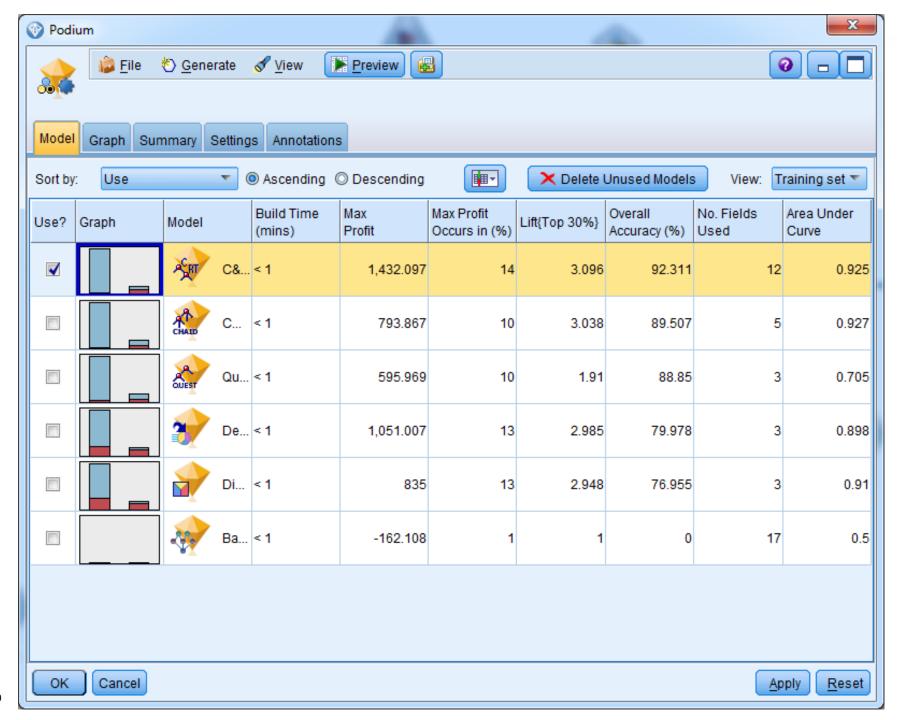

#### **And....the Result Melbourne F1 2012**

#### **Actual Result**

- 1. Jenson Button
- 2. Sebastian Vettel
- 3. Lewis Hamilton
- 4. Mark Webber
- 5. Fernando Alonso

#### **Podium Prediction**

- 1.Jenson Button 1
- 2.Lewis Hamilton 1
- 3. Sebastian Vettel
- 4. Mark Webber
- 5. Nico Rosberg

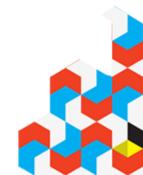

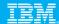

## **Customer Presentations**

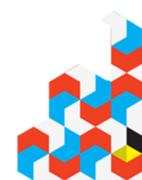

## Thank you

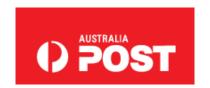

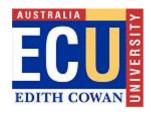

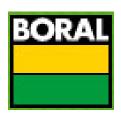

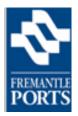

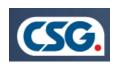

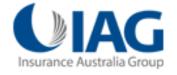

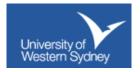

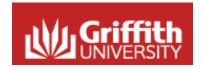

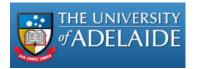

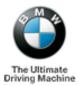

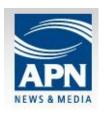

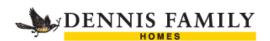

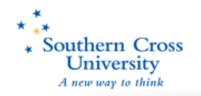

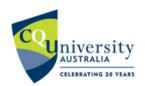

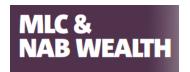

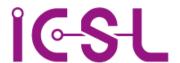

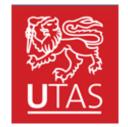

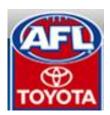

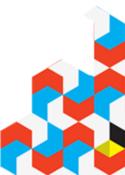

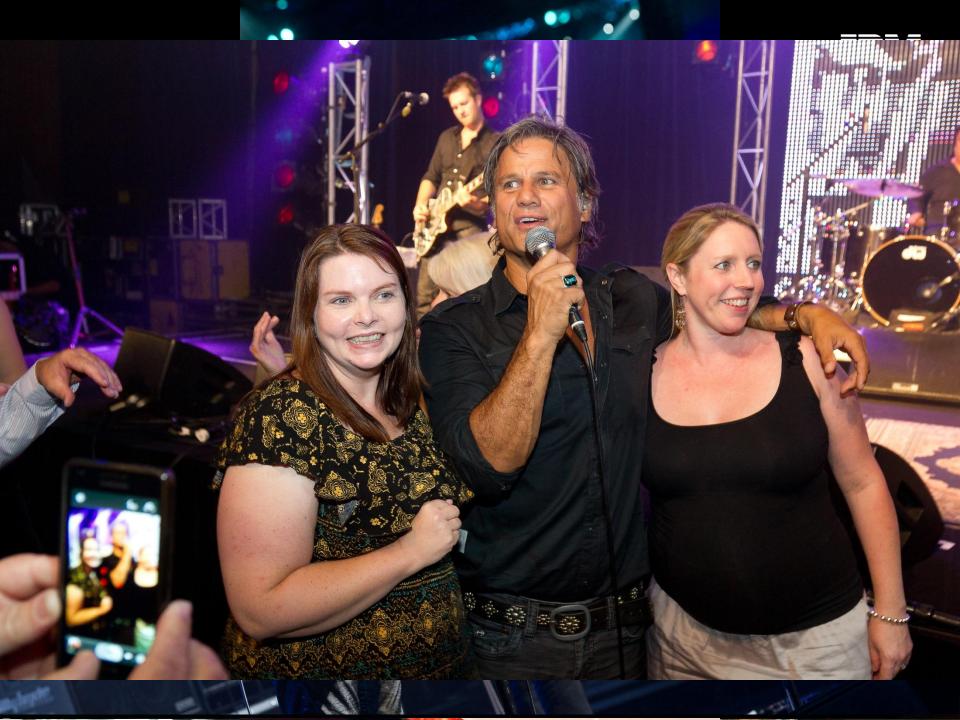

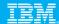

## Why should we care about data visualisation?

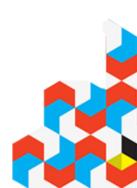

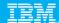

# Some Examples

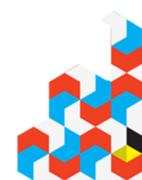

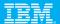

## **Before**

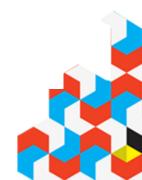

| Region          | Retailer country | Product line         | Product type | Quantity | Revenue         | Planned revenue | Gross margin | Gross profit   |
|-----------------|------------------|----------------------|--------------|----------|-----------------|-----------------|--------------|----------------|
| Asia Pacific    | Australia        | Personal Accessories | Binoculars   | 25,537   | \$2,954,943.38  | \$3,190,714.01  | 43.6110%     | \$1,104,623.31 |
| Southern Europe | Austria          | Personal Accessories | Binoculars   | 34,388   | \$4,452,917.02  | \$4,627,332.05  | 46.0563%     | \$1,891,304.20 |
| Central Europe  | Belgium          | Personal Accessories | Binoculars   | 27,083   | \$3,358,134.23  | \$3,527,164.70  | 44.6223%     | \$1,381,587.08 |
| Americas        | Brazil           | Personal Accessories | Binoculars   | 33,105   | \$4,137,656.74  | \$4,340,517.88  | 44.3745%     | \$1,698,780.70 |
| Americas        | Canada           | Personal Accessories | Binoculars   | 65,621   | \$7,975,997.42  | \$8,421,092.58  | 44.0715%     | \$3,118,995.93 |
| Asia Pacific    | China            | Personal Accessories | Binoculars   | 72,796   | \$8,743,628.50  | \$9,269,383.23  | 46.2259%     | \$3,423,203.30 |
| Northern Europe | Denmark          | Personal Accessories | Binoculars   | 15,078   | \$1,786,149.21  | \$1,917,745.82  | 44.2174%     | \$694,173.63   |
| Northern Europe | Finland          | Personal Accessories | Binoculars   | 39,502   | \$4,636,490.05  | \$4,961,682.89  | 43.1688%     | \$1,738,618.49 |
| Central Europe  | France           | Personal Accessories | Binoculars   | 68,986   | \$8,600,259.73  | \$9,042,264.59  | 45.3332%     | \$3,517,760.09 |
| Central Europe  | Germany          | Personal Accessories | Binoculars   | 63,393   | \$7,768,141.64  | \$8,194,672.35  | 45.3595%     | \$3,128,883.41 |
| Southern Europe | Italy            | Personal Accessories | Binoculars   | 41,546   | \$5,037,224.41  | \$5,325,269.96  | 44.9245%     | \$2,001,658.19 |
| Asia Pacific    | Japan            | Personal Accessories | Binoculars   | 87,761   | \$10,897,655.58 | \$11,439,396.67 | 45.7619%     | \$4,460,841.31 |
| Asia Pacific    | Korea            | Personal Accessories | Binoculars   | 47,090   | \$5,478,379.06  | \$5,854,140.76  | 44.4398%     | \$2,054,143.54 |
| Americas        | Mexico           | Personal Accessories | Binoculars   | 39,617   | \$4,605,057.70  | \$4,934,107.80  | 43.7201%     | \$1,730,476.38 |
| Northern Europe | Netherlands      | Personal Accessories | Binoculars   | 45,303   | \$5,472,350.32  | \$5,809,918.14  | 46.4875%     | \$2,207,933.33 |
| Asia Pacific    | Singapore        | Personal Accessories | Binoculars   | 47,011   | \$5,669,699.37  | \$6,004,208.82  | 45.7014%     | \$2,233,667.86 |
| Southern Europe | Spain            | Personal Accessories | Binoculars   | 36,601   | \$4,437,503.75  | \$4,691,590.80  | 45.4878%     | \$1,749,940.99 |
| Northern Europe | Sweden           | Personal Accessories | Binoculars   | 17,755   | \$2,217,291.99  | \$2,339,357.15  | 45.4449%     | \$910,065.26   |
| Central Europe  | Switzerland      | Personal Accessories | Binoculars   | 22,652   | \$2,942,174.82  | \$3,071,583.17  | 46.3258%     | \$1,238,107.22 |
| Central Europe  | United Kingdom   | Personal Accessories | Binoculars   | 58,250   | \$6,986,671.58  | \$7,428,399.93  | 43.3512%     | \$2,717,094.29 |

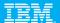

# **After**

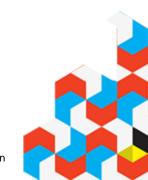

| Region   | Retailer country | Product line             | Product type         | Quantity | Revenue      | Planned revenue | Gross margin       | Gross profit |
|----------|------------------|--------------------------|----------------------|----------|--------------|-----------------|--------------------|--------------|
| Americas | Brazil           | Camping Equipment        | Cooking Gear         | 358,178  | \$7,259,471  | \$8,037,623     | <b>—</b> 42.8%     | \$2,820,798  |
|          |                  |                          | Lanterns             | 136,894  | \$3,607,746  | \$3,829,395     | <del> 42.4%</del>  | \$1,544,325  |
|          |                  |                          | Packs                | 77,404   | \$9,967,344  | \$10,618,688    | ▼ 39.7%            | \$3,928,614  |
|          |                  |                          | Sleeping Bags        | 88,124   | \$8,676,351  | \$9,361,092     | <del> 4</del> 0.4% | \$3,404,718  |
|          |                  |                          | Tents                | 91,738   | \$15,321,583 | \$16,149,954    | ▼ 35.8%            | \$4,858,293  |
|          |                  | Golf Equipment           | Golf Accessories     | 86,583   | \$1,456,218  | \$1,614,866     | ▲ 57.2%            | \$895,636    |
|          |                  |                          | Irons                | 10,542   | \$6,866,791  | \$7,377,856     | <b>4</b> 6.3%      | \$3,200,877  |
|          |                  |                          | Putters              | 36,289   | \$2,981,546  | \$3,516,042     | <b>4</b> 6.3%      | \$1,419,870  |
|          |                  |                          | Woods                | 8,865    | \$8,745,493  | \$9,325,561     | <del> 47.8%</del>  | \$4,197,813  |
|          |                  | Mountaineering Equipment | Climbing Accessories | 150,837  | \$2,148,393  | \$2,235,311     | ▲ 50.8%            | \$1,102,395  |
|          |                  |                          | Rope                 | 10,976   | \$3,026,813  | \$3,194,125     | ▼ 31.4%            | \$953,865    |
|          |                  |                          | Safety               | 33,236   | \$2,431,815  | \$2,575,977     | ▼ 38.0%            | \$906,005    |
|          |                  |                          | Tools                | 70,906   | \$3,718,250  | \$3,885,733     | <b>—41.3%</b>      | \$1,562,482  |
|          |                  | Outdoor Protection       | First Aid            | 22,278   | \$344,511    | \$373,000       | ▲ 53.7%            | \$166,177    |
|          |                  |                          | Insect Repellents    | 163,341  | \$1,044,649  | \$1,088,025     | <b>▲</b> 64.3%     | \$688,961    |
|          |                  |                          | Sunscreen            | 143,320  | \$719,494    | \$742,900       | ▲ 57.1%            | \$428,060    |
|          |                  | Personal Accessories     | Binoculars           | 33,105   | \$4,137,657  | \$4,340,518     | 44.4%              | \$1,698,781  |
|          |                  |                          | Eyewear              | 651,019  | \$27,209,699 | \$27,318,478    | <b>42.3%</b>       | \$11,007,358 |
|          |                  |                          | Knives               | 217,138  | \$4,601,169  | \$4,785,459     | <del> 47.8%</del>  | \$1,822,509  |
|          |                  |                          | Navigation           | 57,766   | \$6,163,347  | \$6,426,513     | ▼ 37.1%            | \$2,312,235  |

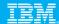

## **What We Have**

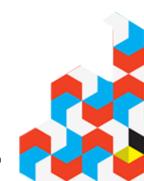

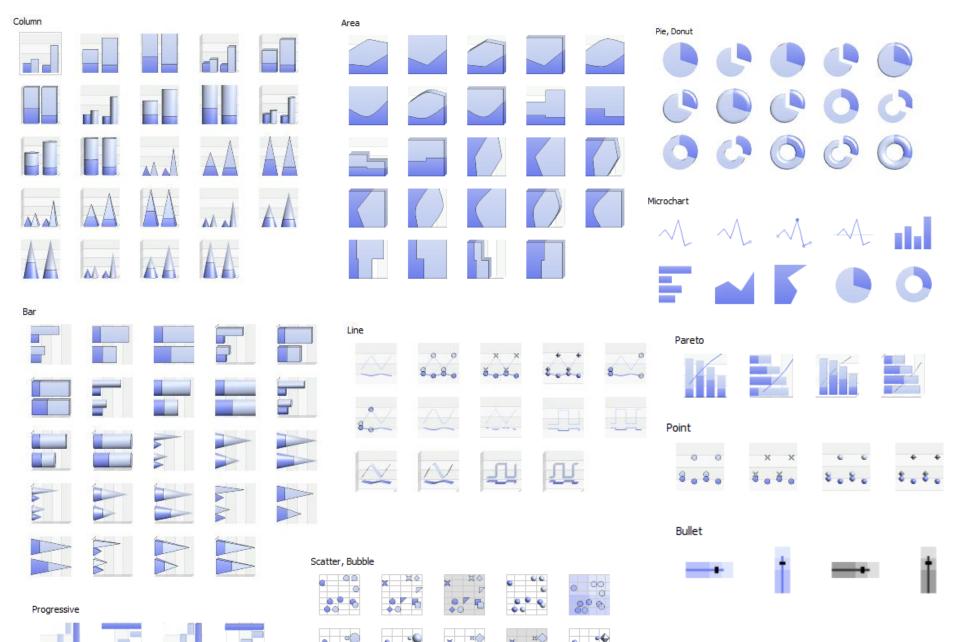

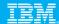

## **What We Need**

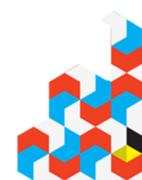

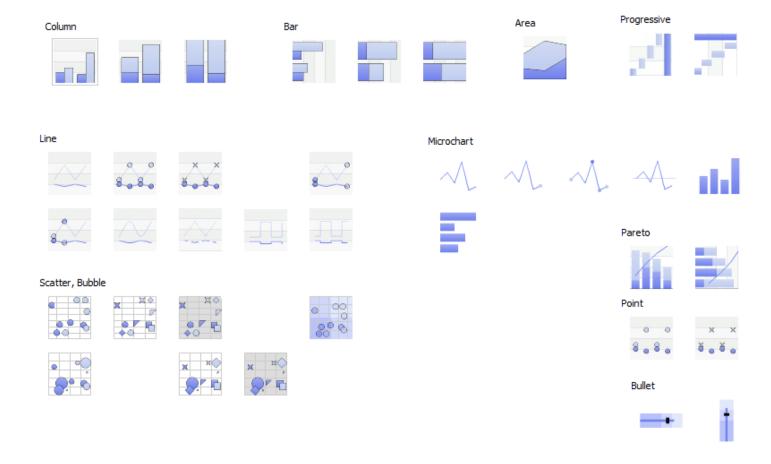

#### A Customer Example: Jabil

#### Defined reporting standard – consistent look and feel

- Bar & line: Easily spot monthly, quarterly and yearly trends for more accurate forecasting
- Bubbles: Size of the bubble measures profitability
- Marimekko: Understand the proportional relationship

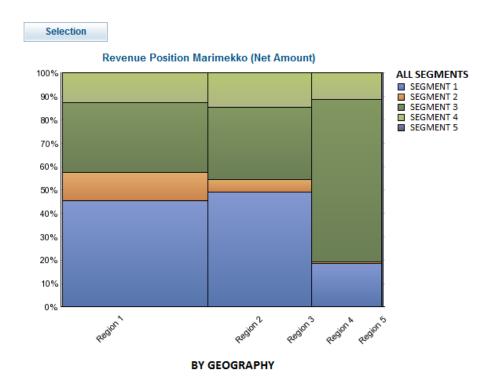

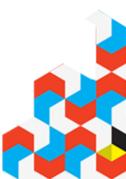

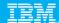

## **Colour blindness**

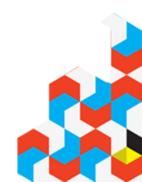

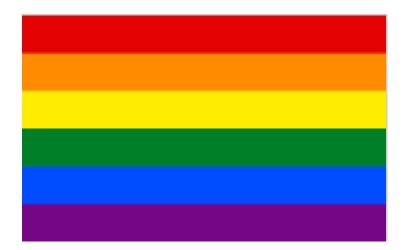

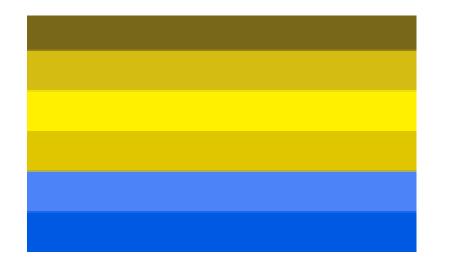

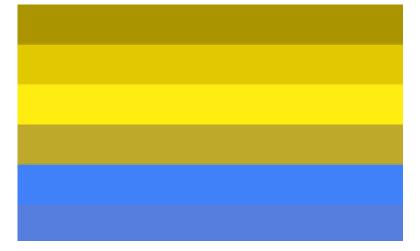

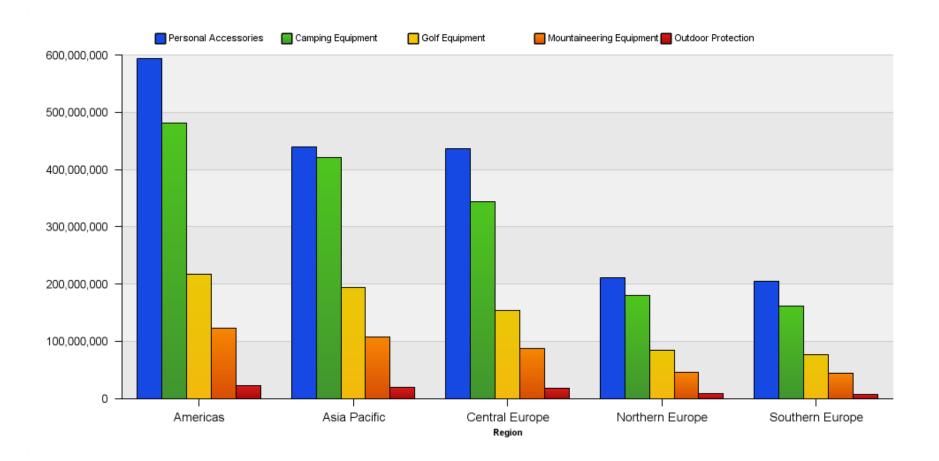

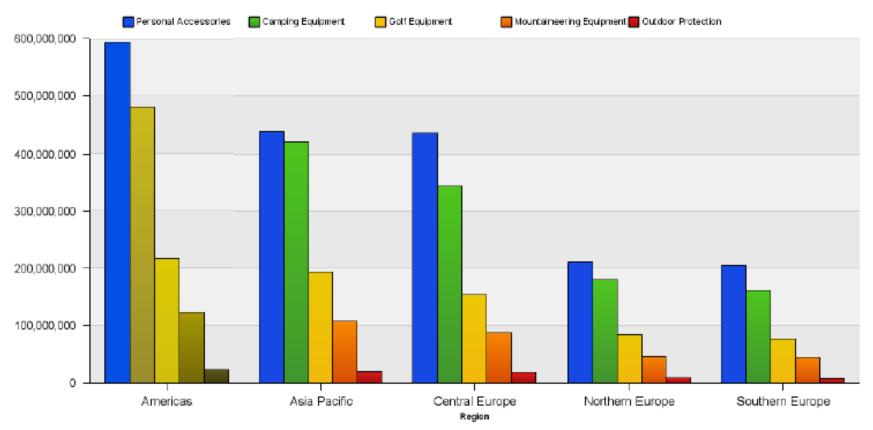

Protanopia type

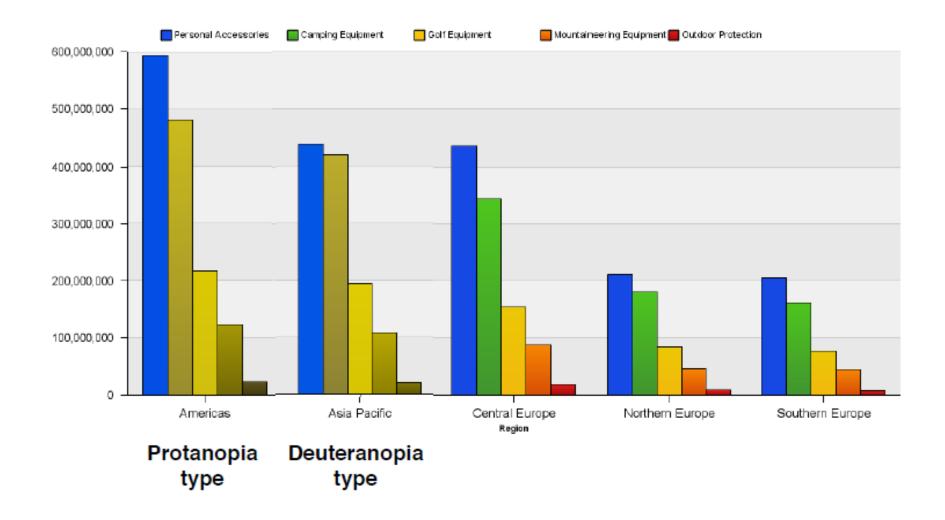

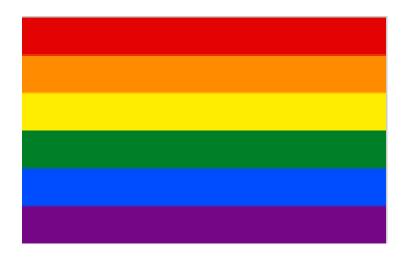

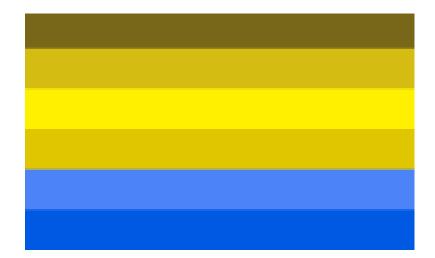

Protanopia Not able to see Red

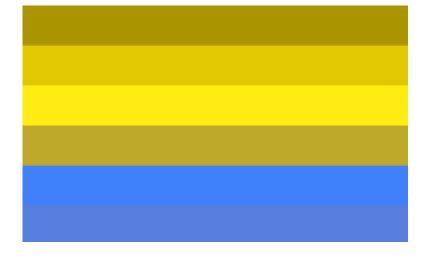

Deuteranopia confuse blues and greens, greens and reds

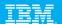

#### A Customer Example: Central Queensland University

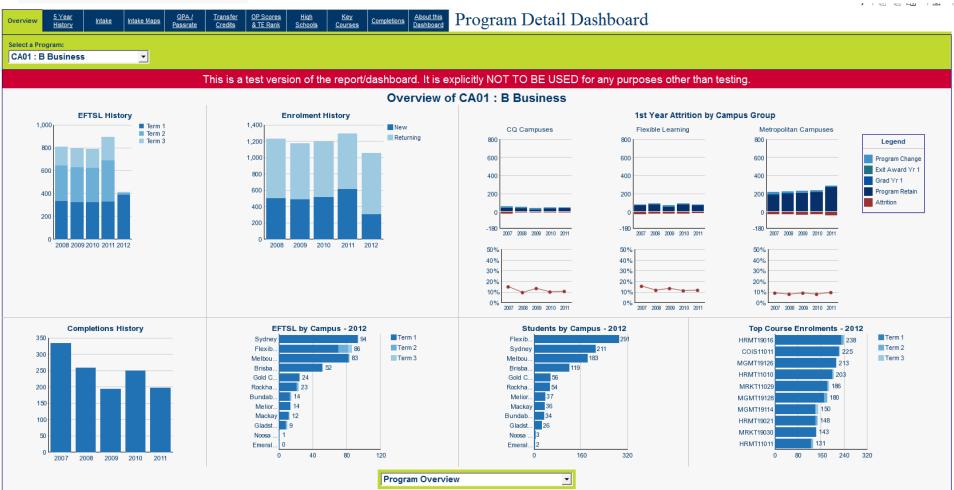

Generated: 08/03/2012 11:35:59 AM Program: CA01

35

on Property of the state of the state of the

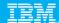

# Renovators Delight

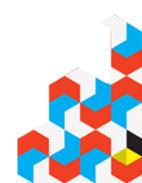

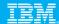

# **Before**

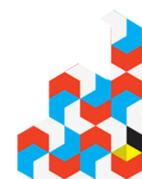

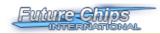

#### **Quarterly Sales Performance**

| Status | Trend    | Region        | Revenue      | Attainment | Contribution | % of Target |
|--------|----------|---------------|--------------|------------|--------------|-------------|
| •      | 4        | North America | \$53,293,587 | 90.0%      | 64.0%        | -           |
| •      | <b>*</b> | Europe        | \$11,047,017 | 92.8%      | 13.3%        | -           |
| •      | <u> </u> | <u>Asia</u>   | \$18,924,708 | 118.4%     | 22.7%        |             |

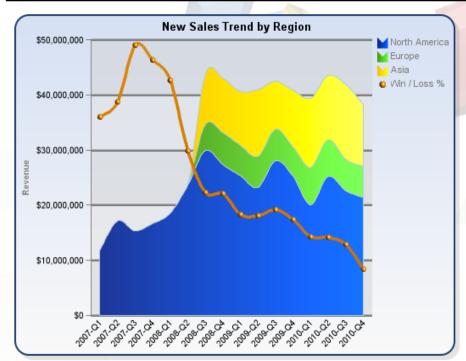

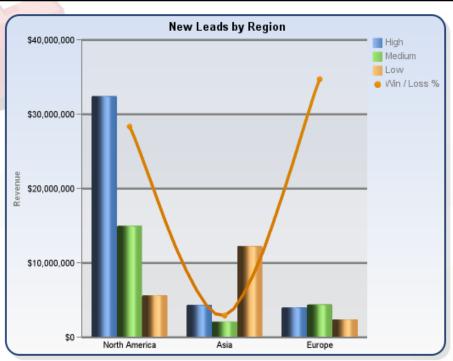

|         | Metrics      | North America |               |             |             | <u>Europe</u> |             | <u>Asia</u> |               |              |
|---------|--------------|---------------|---------------|-------------|-------------|---------------|-------------|-------------|---------------|--------------|
| Wetrics |              | <u>High</u>   | <u>Medium</u> | Low         | <u>High</u> | <u>Medium</u> | Low         | <u>High</u> | <u>Medium</u> | Low          |
|         | Revenue      | \$32,494,049  | \$15,064,456  | \$5,735,082 | \$4,109,061 | \$4,477,486   | \$2,460,470 | \$4,429,959 | \$2,160,654   | \$12,334,095 |
|         | Growth %     | (3.1%)        | (17.5%)       | 5.1%        | 3.1%        | (7.9%)        | 50.3%       | 13.2%       | 16.8%         | (6.0%)       |
|         | Inquiry Rate | 27.9%         | 23.9%         | 17.2%       | 17.4%       | 13.9%         | 15.6%       | 20.5%       | 13.2%         | 21.6%        |
|         | Win / Loss % | 36.8%         | 23.0%         | 22.2%       | 40.1%       | 22.5%         | 54.1%       | 29.8%       | 24.4%         | 14.0%        |
|         | Market Share | 8.0%          | 4.2%          | 1.9%        | 2.4%        | 2.5%          | 6.6%        | 4.0%        | 2.8%          | 2.4%         |

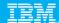

# **After**

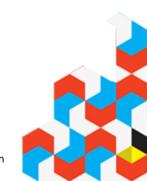

#### **Quarterly Sales Performance**

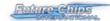

| Region        | Status | Quarterly Trend | % of Target | Revenue      | Attainment | Contribution |
|---------------|--------|-----------------|-------------|--------------|------------|--------------|
| North America | _      | ~~~~            | -           | \$53,293,587 | 90.0%      | 64.0%        |
| Europe        | _      |                 | -           | \$11,047,017 | 92.8%      | 13.3%        |
| Asia          |        |                 |             | \$18,924,708 | 118.4%     | 22.7%        |

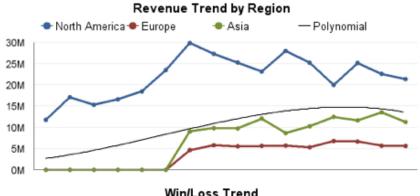

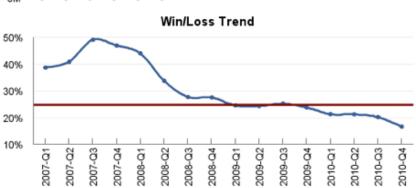

# Revenue by Segment and Region (USD) High Medium Low Low Hom OM

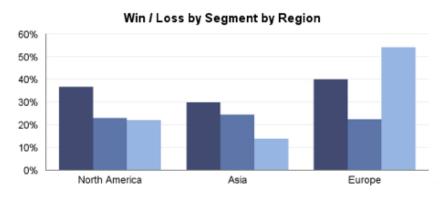

|              | North America |              |             |             | Europe      |             | Asia        |             |              |  |
|--------------|---------------|--------------|-------------|-------------|-------------|-------------|-------------|-------------|--------------|--|
|              | High          | Medium       | Low         | High        | Medium      | Low         | High        | Medium      | Low          |  |
| Revenue      | \$32,494,049  | \$15,064,456 | \$5,735,082 | \$4,109,061 | \$4,477,486 | \$2,460,470 | \$4,429,959 | \$2,160,654 | \$12,334,095 |  |
| Growth %     | -3.1%         | -17.5%       | 5.1%        | 3.1%        | -7.9%       | 50.3%       | 13.2%       | 16.8%       | -6.0%        |  |
| Inquiry Rate | 27.9%         | 23.9%        | 17.2%       | 17.4%       | 13.9%       | 15.6%       | 20.5%       | 13.2%       | 21.6%        |  |
| Win / Loss % | 36.8%         | 23.0%        | 22.2%       | 40.1%       | 22.5%       | 54.1%       | 29.8%       | 24.4%       | 14.0%        |  |
| Market Share | 8.0%          | 4.2%         | 1.9%        | 2.4%        | 2.5%        | 6.6%        | 4.0%        | 2.8%        | 2.4%         |  |

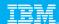

#### References

41

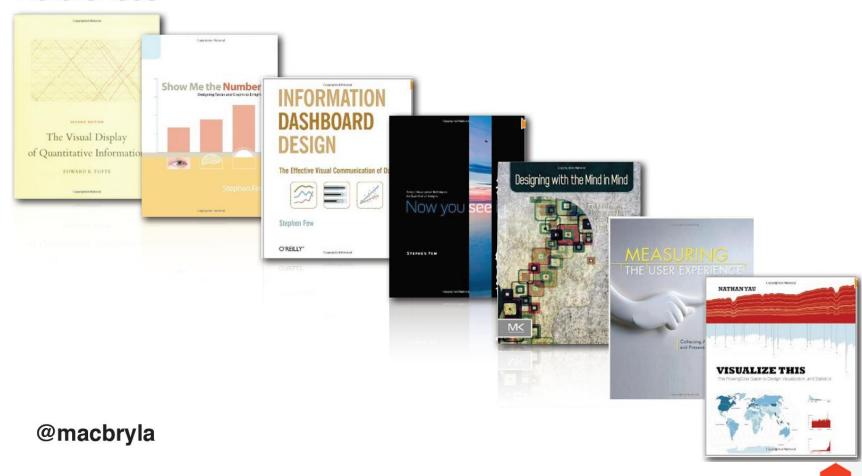

© 2011 IBM Corporation

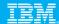

# Colour – Where do you Start?

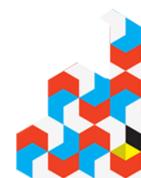

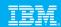

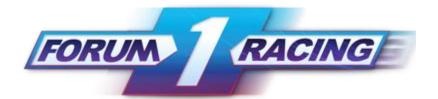

#### **Primary**

# Shadow Highlight R10 G147 B208 R46 G171 B226 R121 G205 B244 Primary colour R178 G25 B25 R227 G9 B23 R229 G39 B43 Primary colour R127 G32 B111 R149 G27 B129 R170 G64 B144 3rd colour

#### **Grey palette**

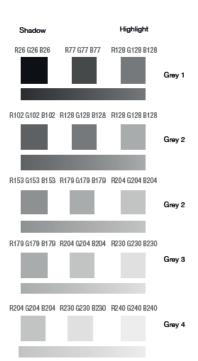

#### Extended

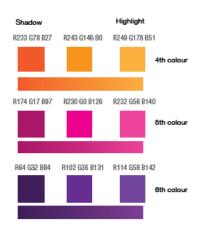

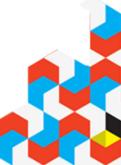

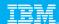

## Kuler

http://kuler.adobe.com/

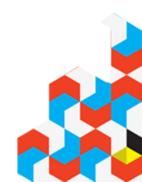

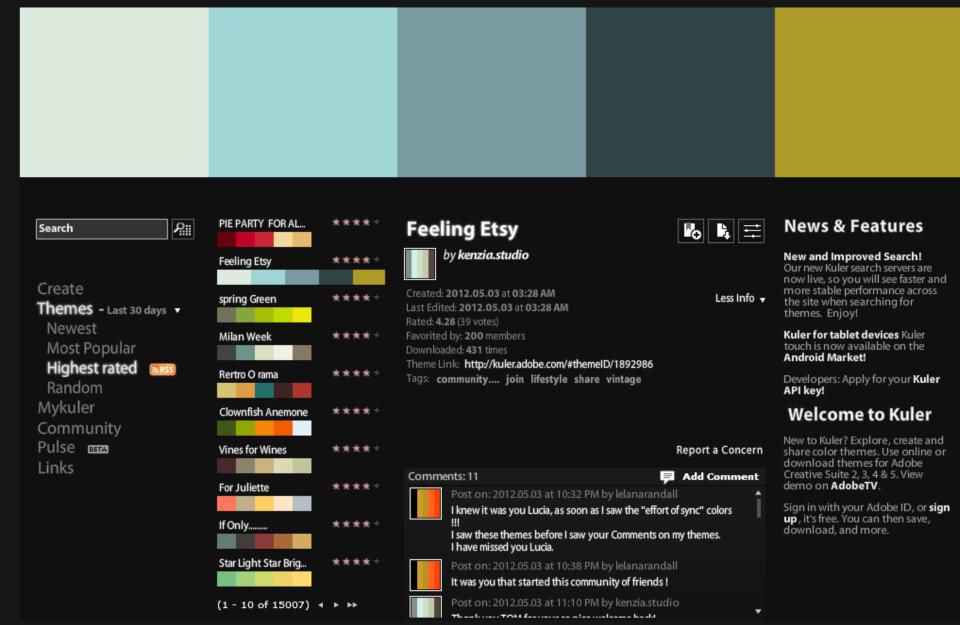

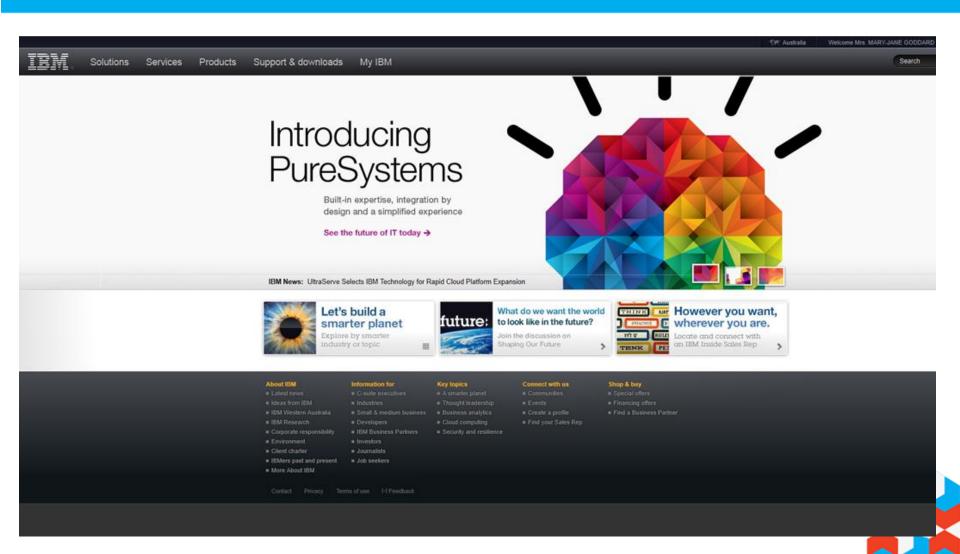

46 © 2011 IBM Corporation

#### Create

From a Color

#### From an Image

**Themes** Mykuler Community Pulse BETA Links

#### Select a Mood Colorful

#### Muted

Deep Dark

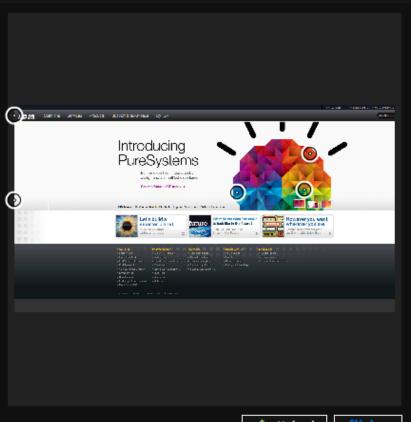

Title:

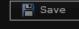

Public Private

Tags:

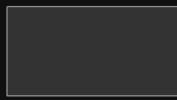

h Upload

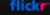

#### Create From a Color From an Image

Themes
Mykuler
Community
Pulse

#### Select a Rule

Analogous Monochromatic Triad

Complementary Compound Shades

Custom

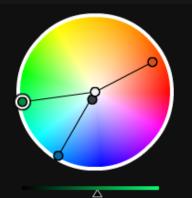

Title:

IBM

Tags:

Δ

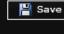

Public

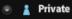

To save a copy, change the title.

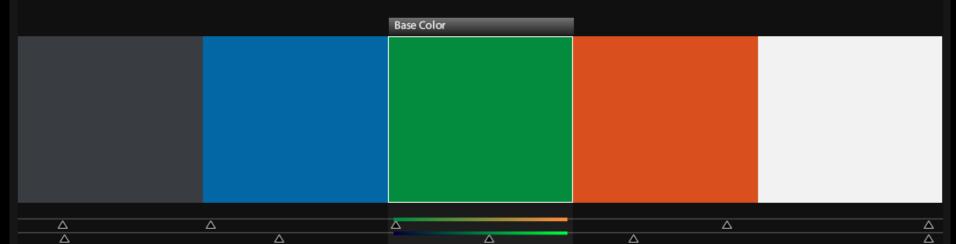

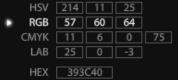

Δ

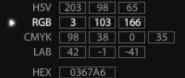

Δ

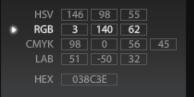

Δ

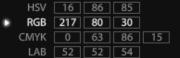

| LAB | 52  | 52  | 54 |  |
|-----|-----|-----|----|--|
| HEX | D95 | 01E |    |  |

|   | HSV  | 0   | 0   | 95  |   |
|---|------|-----|-----|-----|---|
| ٠ | RGB  | 242 | 242 | 242 |   |
|   | CMYK | 0   | 0   | 0   | 5 |
|   | LAD  | OF  |     |     |   |

 $\overline{\Delta}$ 

HEX F2F2F2

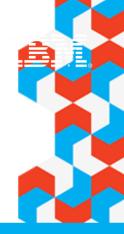

# **Cognos Insight Update**

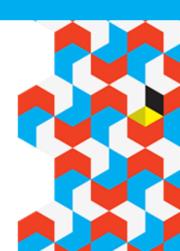

## **IBM Cognos Insight 10.1**

Data: Self sufficient authoring and data flexibility

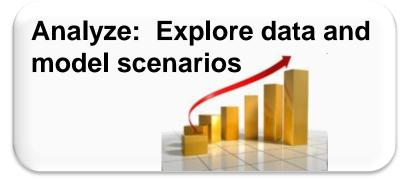

Visualize:

Complete control
over the look and feel

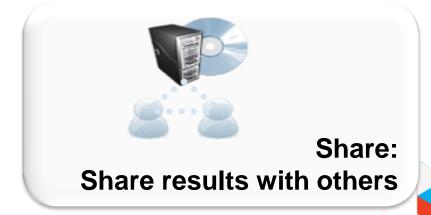

## IBM

## With Next Release of Cognos Insight

- Released 12<sup>th</sup> June 2012
- 30 day Free Trial
- Fully Accessible
- http://www.analyticszone.com/

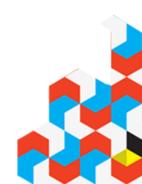

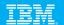

## Cognos Insight 10.1.1 - 30 Day Trial Edition

- Along with Cognos Insight Standard Edition a separate evaluation version of CI 10.1.1 is also available at no cost from analyticszone.com which has functionality similar to the Standard Edition of Cognos Insight with the following exceptions:
  - Cognos Insight 30 Day Trial only supports xls and csv file import, and not ODBC or Cognos reports or TM1 Cube Views
  - Workspaces created in IBM Cognos Insight 30 Day Trial cannot be shared or published to IBM Cognos BI, IBM Cognos TM1 or IBM Cognos Express servers
  - The banner at the top of the Cognos Insight 30 Day Trial interface clearly indicates that a trial edition of Cognos Insight is being used

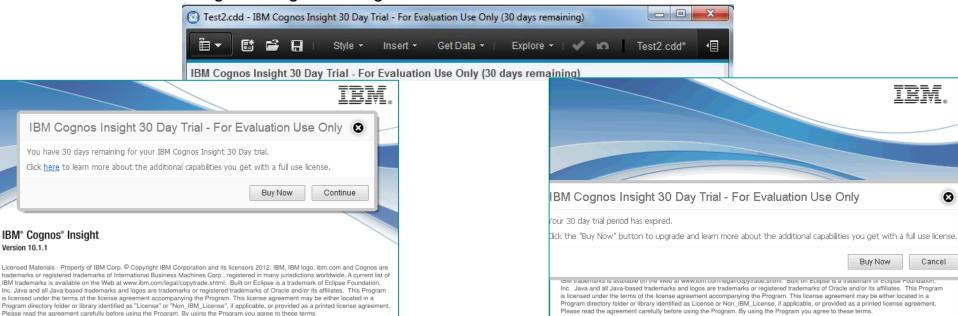

## Top 6 from the Labs for Cognos Insight

- 1. Show values as % Like PowerPlay
- 2. Chart Interactivity for what if
- 3. Formatting
- 4. Simplified Menus
- 5. Updated Guided Import
- 6. Date Dimension

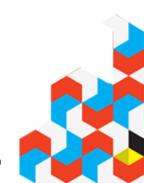

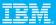

## 1. Show values as % - Like PowerPlay

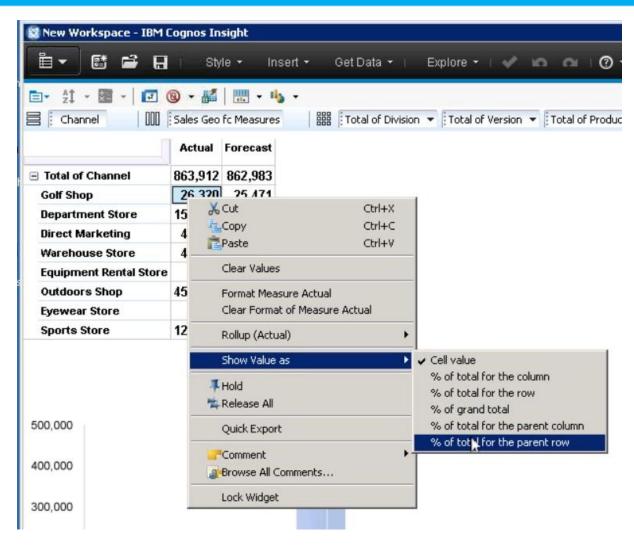

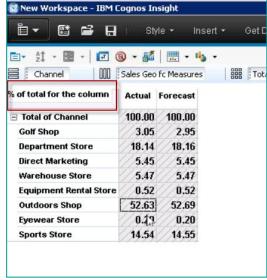

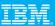

## 1. Show values as % - Like PowerPlay

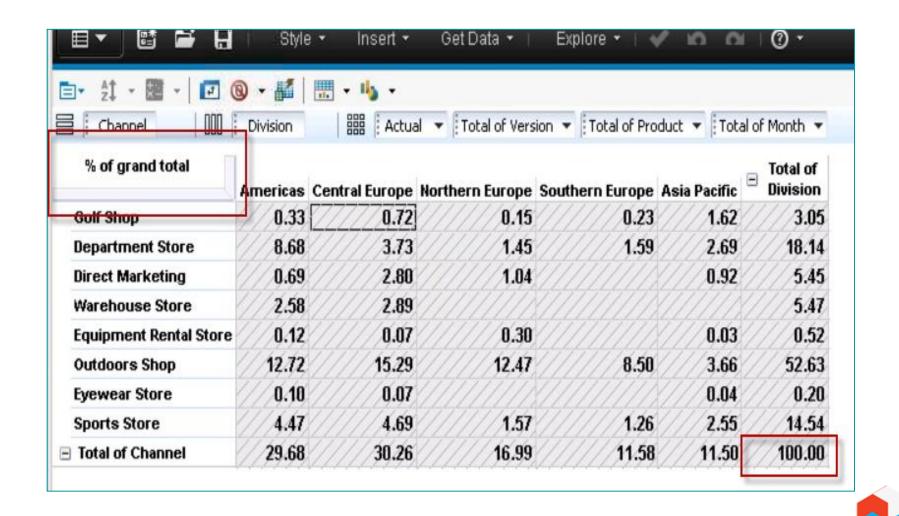

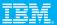

## 2. Chart Interactivity for what if

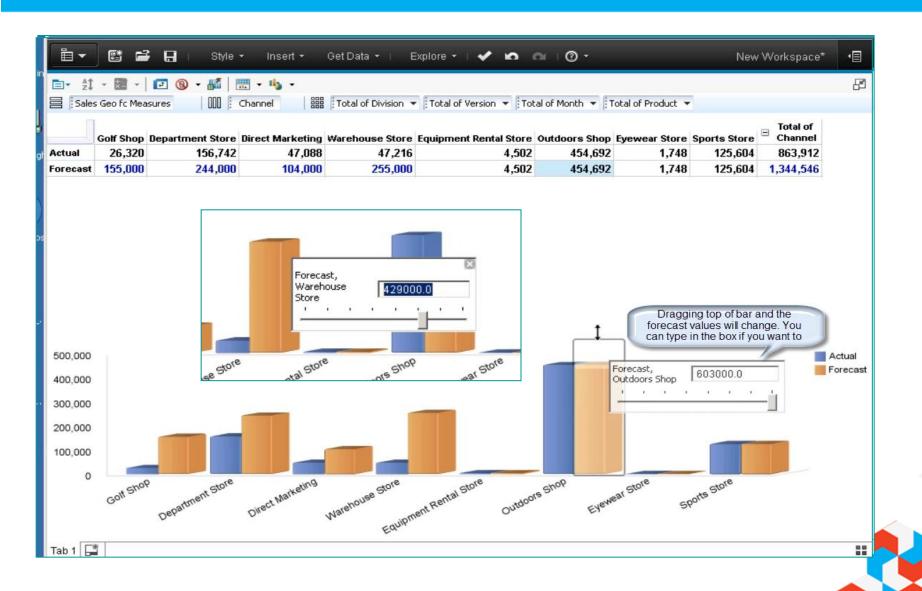

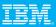

## 3. Formatting

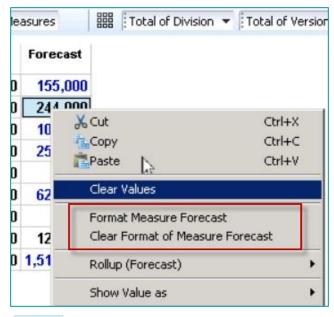

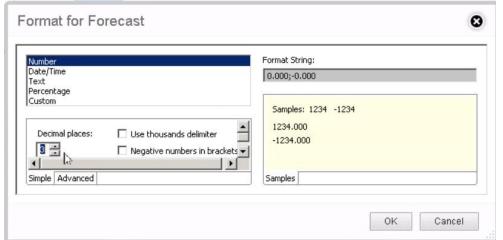

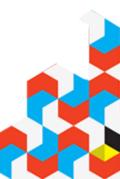

#### IBM.

## 4. Simplified Menus

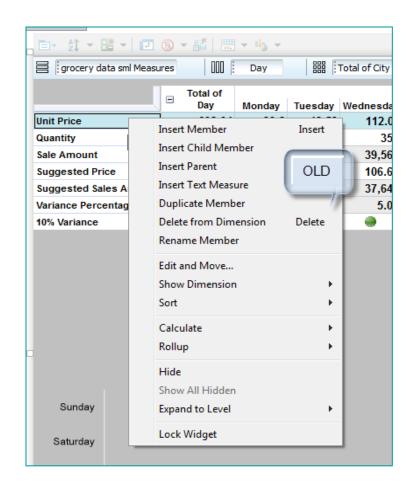

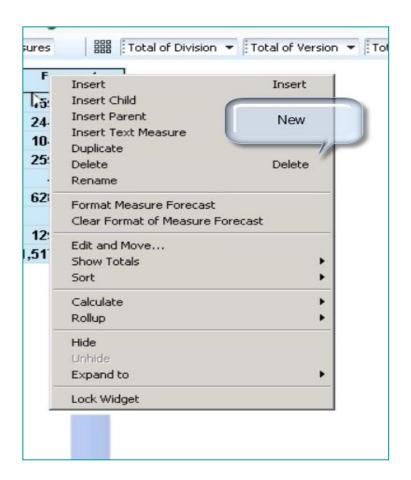

59 © 2011 IBM Corporation

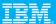

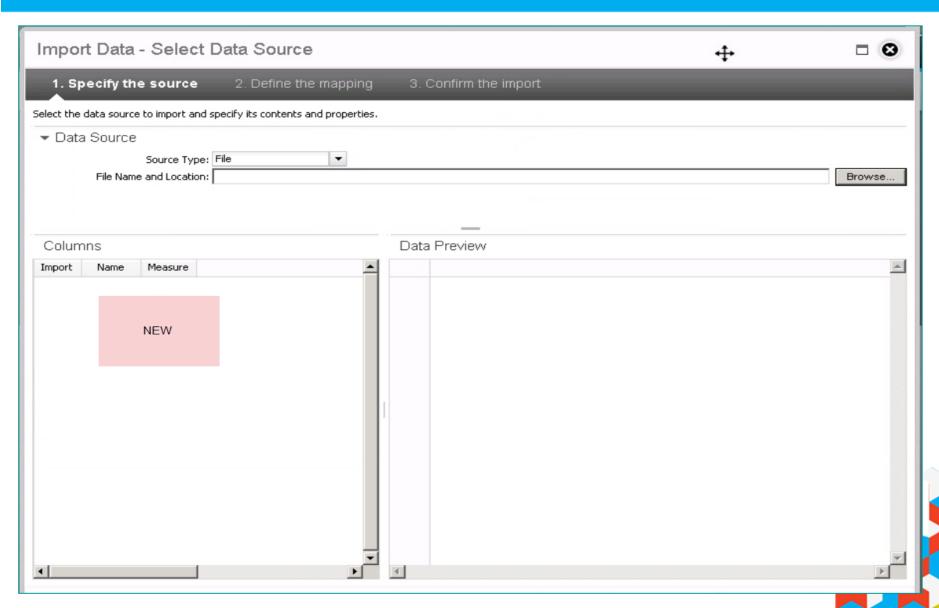

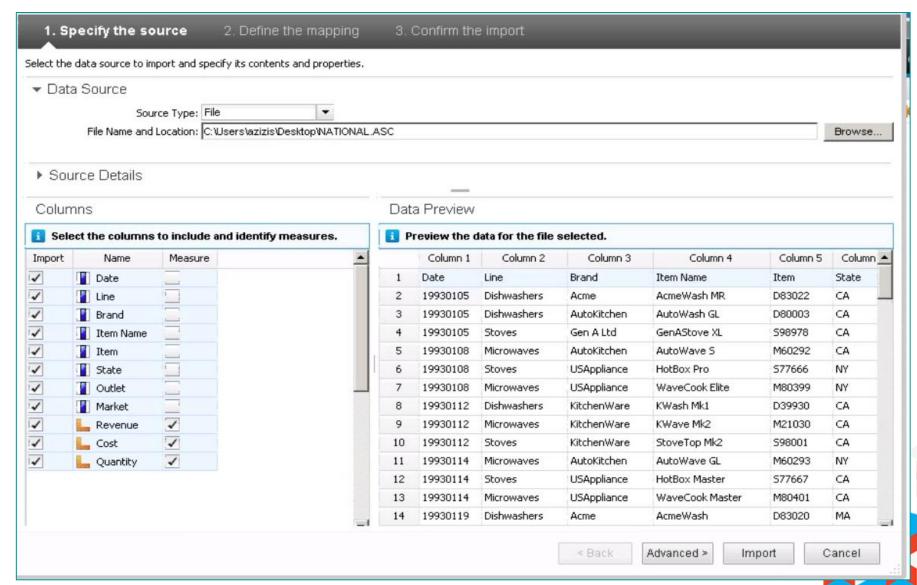

© 2011 IBM Corporation

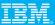

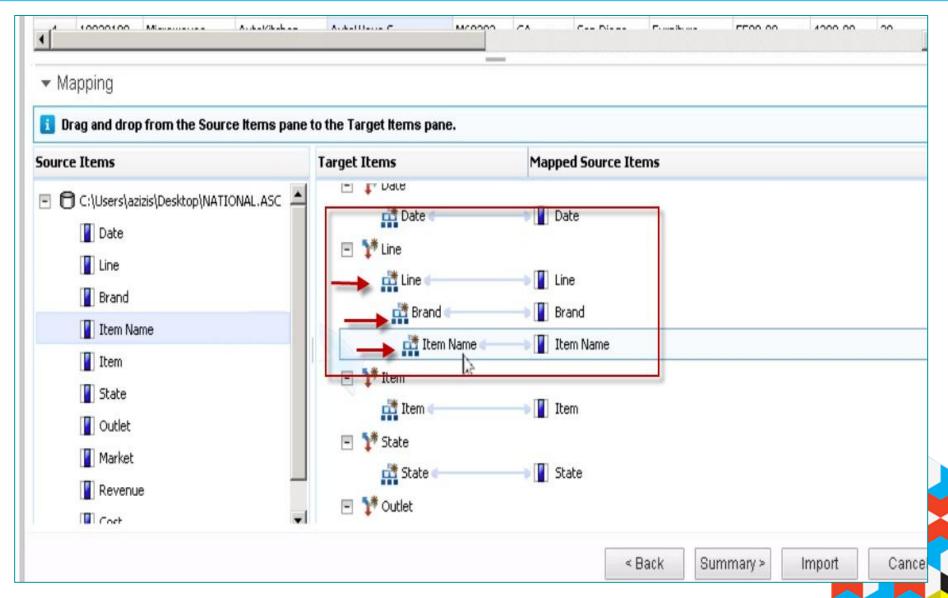

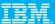

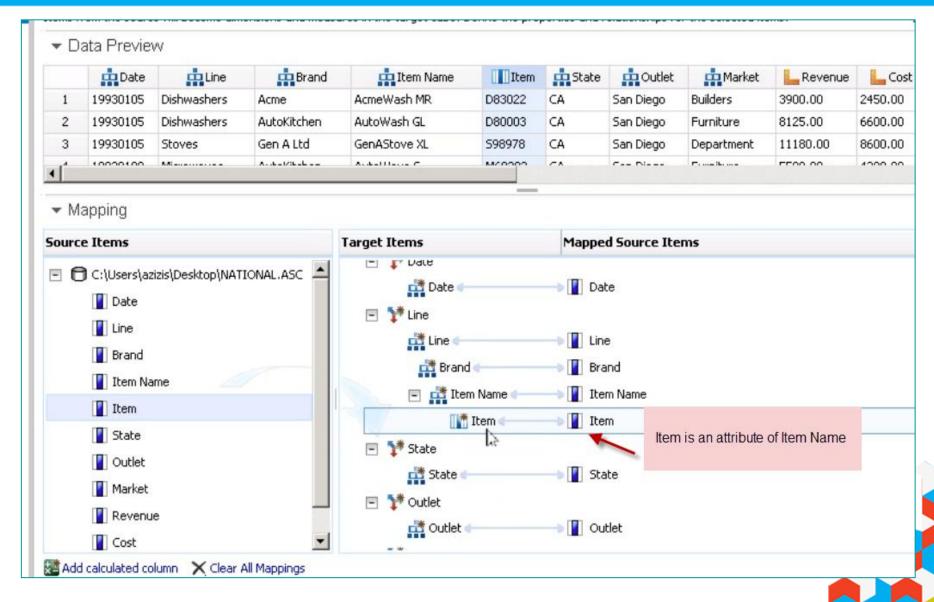

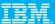

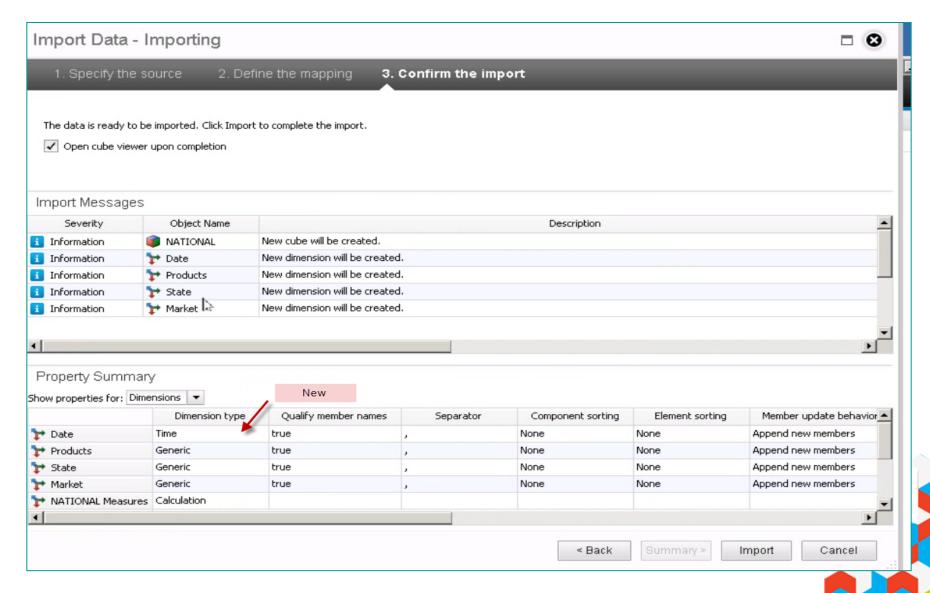

## **6. Date Dimension**

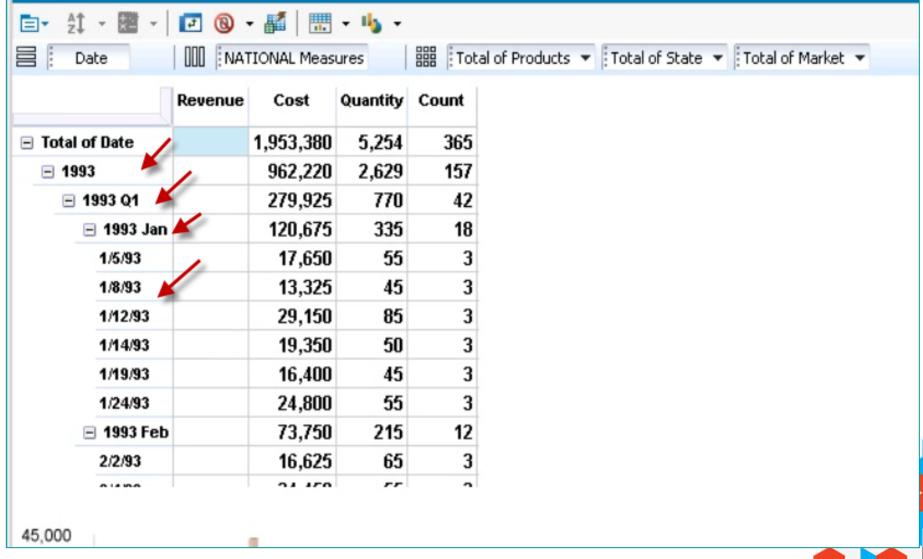

#### IBM

#### 6. Date Dimension

66

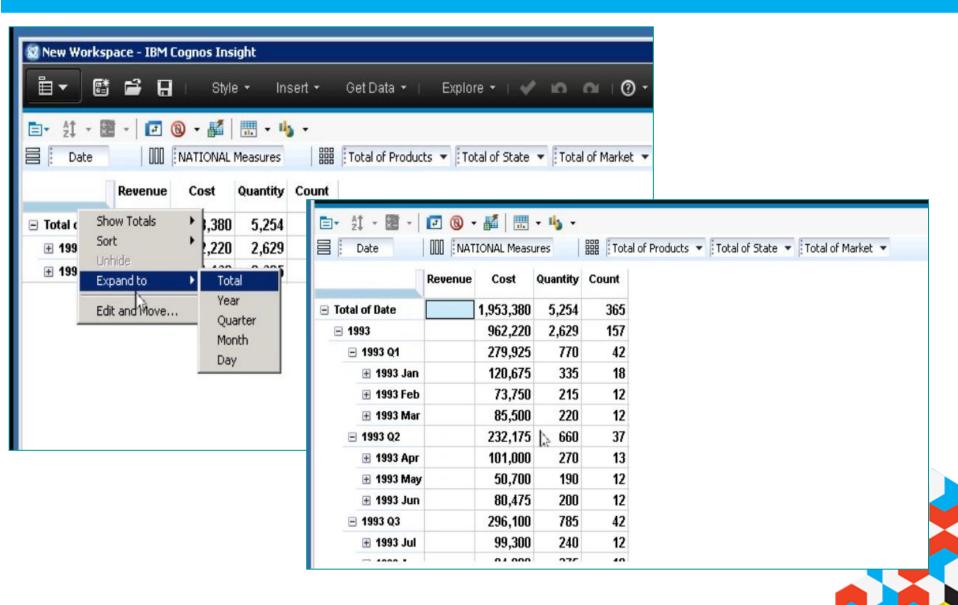

## **Calculations in Parent**

- The default options for new calculations have changed.
  - -Previously, when you created a calculation, the value of the calculation was automatically included in any parent summaries. The default is now to exclude the calculation value from any parent summaries.

-To include the calculation value in parent summaries, right-click the calculation, click Calculate, and then click Edit this calculation. Then,

<u>under Parent summary, click Include calculation value.</u>

|                       | Total of   |
|-----------------------|------------|
| □ Total of Date       | 10,032,084 |
| <b>2010</b>           | 4,939,449  |
| <b>∄ 2010 Q1</b>      | 1,405,006  |
| <b>∄ 2010 Q2</b>      | 1,213,220  |
| <b>∄ 2010 Q3</b>      | 1,499,466  |
| <b>∄ 2010 Q4</b>      | 821,757    |
| <b>2011</b>           | 5,092,635  |
| <b>∄ 2011 Q1</b>      | 825,952    |
| <b>∄ 2011 Q2</b>      | 2,187,555  |
| <b>∄ 2011 Q3</b>      | 1,131,672  |
| <b>∄ 2011 Q4</b>      | 947,456    |
| Average( 2010, 2011 ) | 5,016,042  |

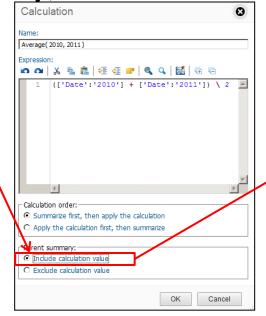

| เเบ | <u> 11 value.</u>     |                     |
|-----|-----------------------|---------------------|
|     |                       | Total of<br>■ State |
| (   | ∃ Total of Date     ∃ | 15,048,126          |
|     | ⊡ 2010                | 4,939,449           |
|     | <b>⊞ 2018 Q1</b>      | 1,405,006           |
|     | ₫ 2010 Q2             | 1,213,220           |
|     | <b>⊞</b> 2010 Q3      | 1,499,466           |
|     | <b> 2010 Q4</b>       | 821,757             |
|     | <b>2011</b>           | 5,092,635           |
|     | <b> 2011 Q1</b>       | 825,952             |
|     | <b> 2011 Q2</b>       | 2,187,555           |
|     | <b>⊞ 2011 Q3</b>      | 1,131,672           |
|     | <b> 2011 Q4</b>       | 947,456             |
|     | Average( 2010, 2011 ) | 5,016,042           |
| _   |                       |                     |

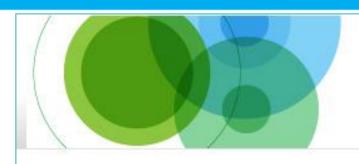

#### IBM Software

## Information On Demand 2012

October 21-25, 2012

Mandalay Bay | Las Vegas, Nevada

# Get smarter about smarter analytics with world-class technical and business education.

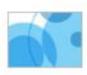

#### Information Management

Access the full breadth of software, hardware, services, solutions and experts from IBM and IBM Business Partners. Learn how IBM can help you drive innovation, business optimization and competitive differentiation through information

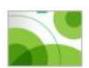

#### **Enterprise Content Management**

Turn enterprise content into business insight using industry-specific solutions that capture, manage, analyze and share content throughout its entire lifecycle.

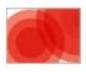

#### **Business Analytics**

Gain the practical know-how you need to maximize the value of your Business Analytics deployments -- Business Intelligence, Advanced Analytics, Analytic Applications and Financial Performance & Strategy Management.

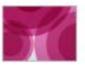

#### **Business Leadership**

Executives, managers and key decision makers will enjoy industry and cross-industry sessions covering issues in business analytics and optimization and share innovative ideas and strategies using business analytics, information management and content management.

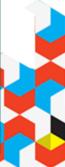

#### Registration and hotel

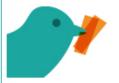

## **Register now** Save Big

→ Early Bird special ends August 31!

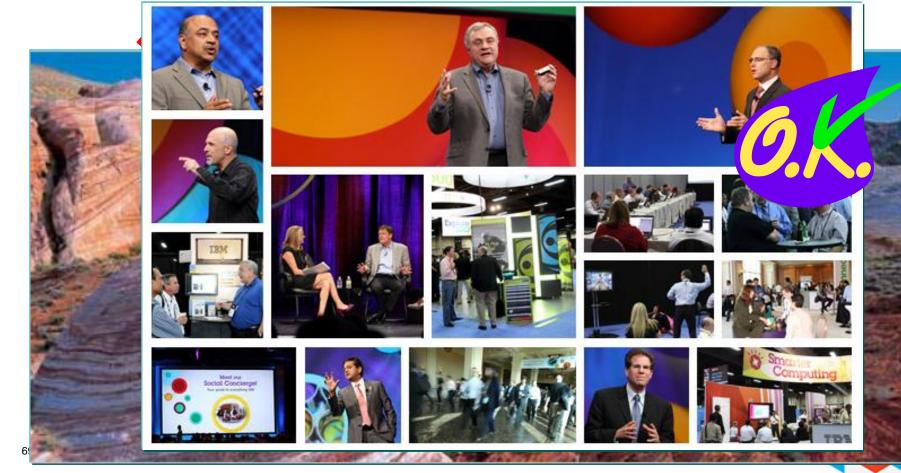

## **Questions**

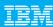

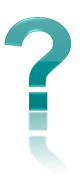

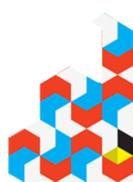

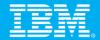

## Thank you

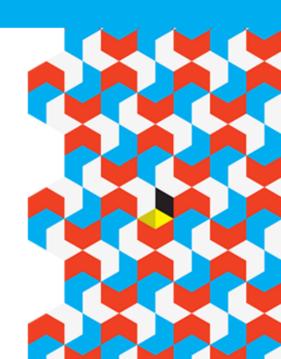